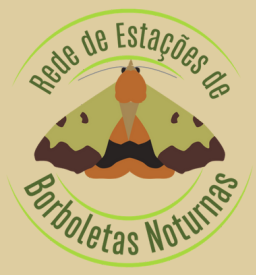

# BORBOLETIM

Boletim Informativo Mensal Março 2024 - N.º37 ISSN 2184-9722

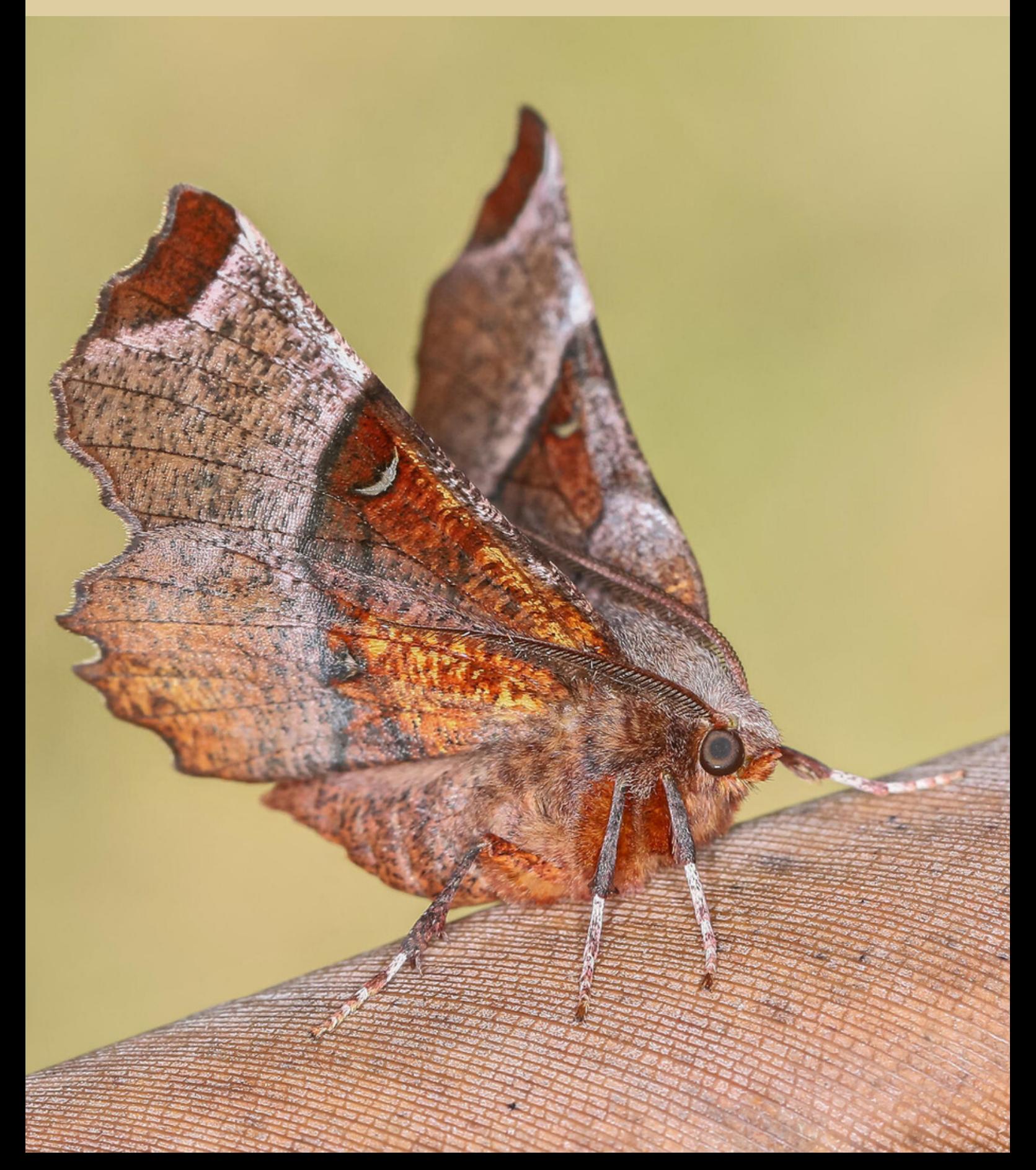

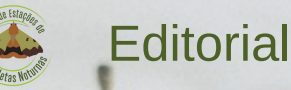

## **NESTA EDIÇÃO**

**Alterações na fauna de [Lepidópteros](#page-2-0) em Portugal** - Parte 2 (2)

**Mas afinal isto [significa](#page-5-0) o quê?** 10.ª Parte: Ginandromorfia

**[Comparando](#page-7-0) espécies** - Género *Selenia*

**Notícia [Histórica](#page-10-0) sobre a** *[Hyphoraia](#page-10-0) dejeani*

**[Ciclo](#page-11-0) de vida** *- Marumba quercus*

**[Borboleta](#page-12-0) em destaque** *- Acasis viretata*

**Balanço das sessões de [armadilhagem](#page-14-0) de janeiro (2021 - 2024)**

**[Projeto:](#page-15-0) Dar nome à Traça**

**[Borboletas,](#page-16-0) como e gosto!** - Sapos

**Dissecação da genitália de [lepidópteros](#page-17-0)** - Parte 6

**Foto de capa** *Selenia lunularia,* foto de Ana Valadares

**Revisão de texto** Elisabete Cardoso

**Edição e arranjo gráfico** Ana Valadares

**Consultor** Martin Corley

**Notas** O Borboletim pode conter textos redigidos ao abrigo do antigo ou do novo Acordo Ortográfico. O conteúdo dos textos é da responsabilidade dos seus autores.

<span id="page-2-0"></span>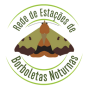

Autor: Martin Corley

Este artigo é a segunda parte do publicado no boletim anterior, que se centrava em espécies que tiveram uma redução na sua distribuição ou foram extintas da fauna portuguesa.

*Dasypolia templi* foi registada pela primeira vez em Guimarães em 1908. Posteriormente, foi avistada em Pinhão e em duas outras localidades no Douro Litoral. Na década de 1960, Monteiro coletou espécimes no Mosteiro de Singeverga (Santo Tirso). Não há registos posteriores, o que sugere que a espécie provavelmente está extinta, embora seja possível que tenha passado despercebida, pois voa principalmente durante os meses de inverno. Se ainda estiver presente, há a possibilidade de alguém na REBN a encontrar, já que as sessões de armadilhagem ocorrem em todos os meses do ano. As larvas alimentam-se das raízes de Apiaceae, como *Heracleum* e *Angelica*.

*Cataclysme riguata* foi registada pela primeira vez em 1952 em Ucanha (Tarouca) e posteriormente em outras localidades no Vale Superior do Douro. O último avistamento em Portugal foi na Serra do Açor em 1986. As larvas alimentam-se de *Galium*.

*Eremobia ochroleuca* foi encontrada pela primeira vez em São Fiel (Fundão) por Mendes antes de 1903. Houve alguns registos no Vale Superior do Douro por Silva Cruz e Gonçalves. O último registo foi em Curalha (Chaves) por Passos de Carvalho em 1978. Esta espécie não só é atraída pela luz como se alimenta de flores durante o dia pelo que, se ainda estivesse presente no país, haveria fortes probabilidades de já ter sido redescoberta nos últimos anos. As larvas alimentam-se de gramíneas.

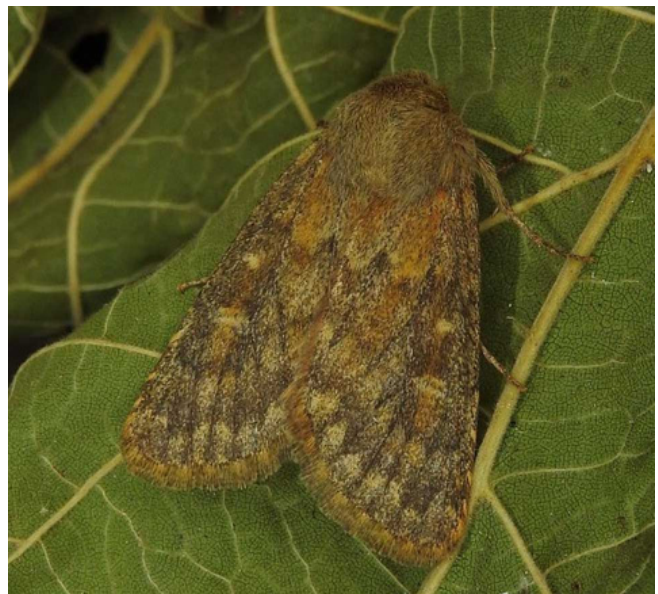

*Dasypolia templi* (Thunberg, 1792)

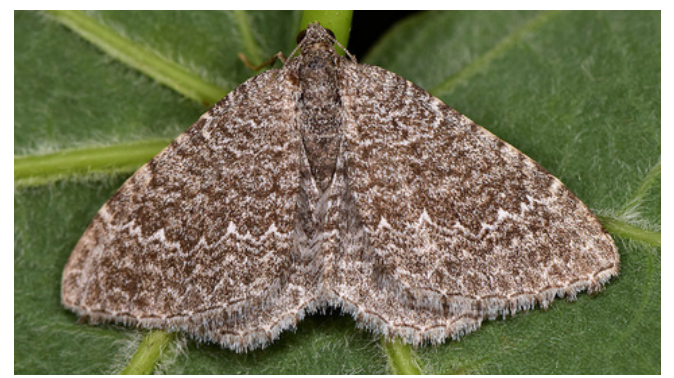

*Cataclysme riguata* (Hübner, 1813)

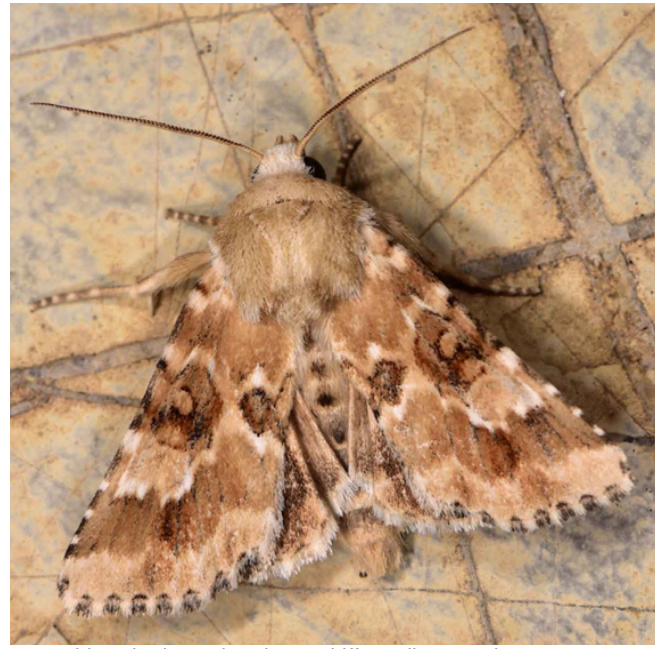

*Eremobia ochroleuca* (Denis & Schiffermüller, 1775)

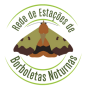

Autor: Martin Corley

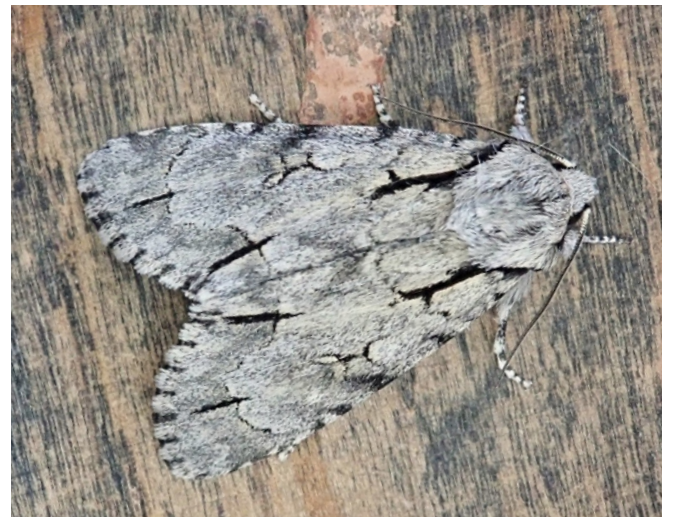

*Acronicta cuspis* (Hübner, 1813)

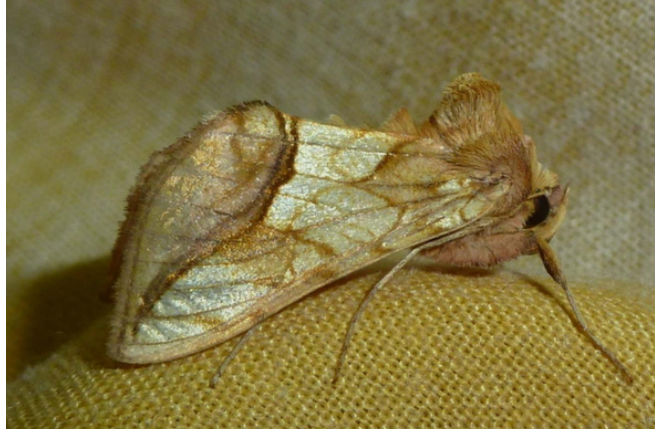

*Panchrysia deaurata* (Esper, 1787)

*Panchrysia deaurata* foi registada em São Fiel por Mendes, antes de 1903, e em Sintra por Carneiro-Mendes, em 1950. A larva alimenta-se de *Thalictrum*. *T. speciosissimum* não é rara na parte norte e central de Portugal, portanto, procurar larvas pode ser recompensador.

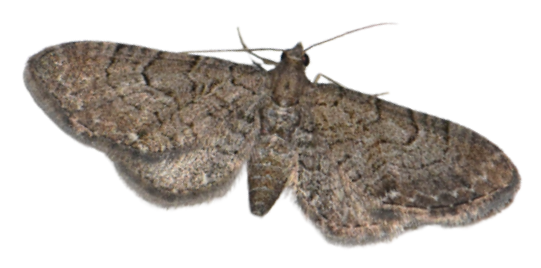

As espécies que foram avistadas apenas uma ou duas vezes em Portugal podem ser indivíduos migrantes provenientes da Espanha. Outra possibilidade é que sejam os últimos registos de uma espécie que se extinguiu, ou que pertençam a uma pequena população aguardando redescoberta. Um exemplo desta última possibilidade é *Acronicta cuspis*, coletada pela última vez em 1965 em Vizela (Guimarães). Larvas desta espécie foram encontradas em 2022 no Minho, em *Salix*, e no Douro Litoral, em *Alnus*. O adulto dessa espécie é muito semelhante às espécies *A. psi* e *A. tridens*, mas a larva é distintiva.

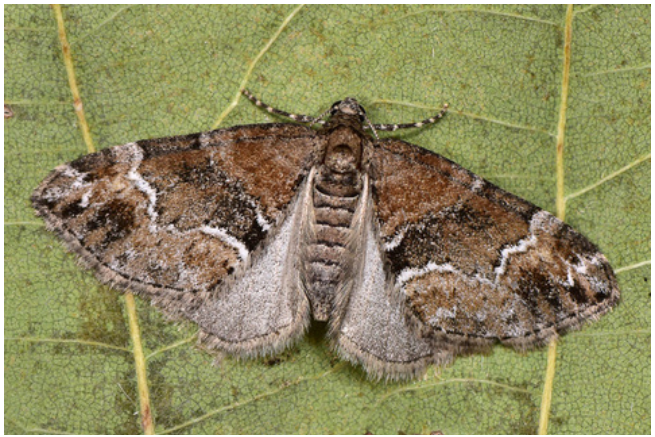

*Perizoma bifaciata* (Haworth, 1809)

*Perizoma bifaciata* foi avistada em Setúbal por volta de 1904 e em Sintra em 1942 e 1950. A planta hospedeira principal, comum em grande parte da Europa, é a *Odontites vernus*, que não ocorre no oeste de Portugal. Presumivelmente, as larvas em Portugal alimentam-se de alguma planta relacionada da família Orobanchaceae.

*Eupithecia alliaria* foi registada apenas em duas localidades no Parque Nacional da Peneda-Gerês em 1981, por Passos de Carvalho. Poderá supor-se que está extinta ou que não tem sido procurada no país. As larvas alimentam-se de *Eupithecia alliaria* Staudinger, 1870 flores e sementes de várias espécies de *Allium*.

**Imagens:** *Acronicta cuspis* © J. Teixeira; *[Panchrysia deaurata](https://www.inaturalist.org/photos/45412991)* © stefanodirektor (https://www.inaturalist.org); *Perizoma bifaciata* © Paolo Mazzei; *[Eupithecia alliaria](https://www.inaturalist.org/photos/248153381)* © Baranyi Tamás (https://www.inaturalist.org).

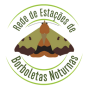

Autor: Martin Corley

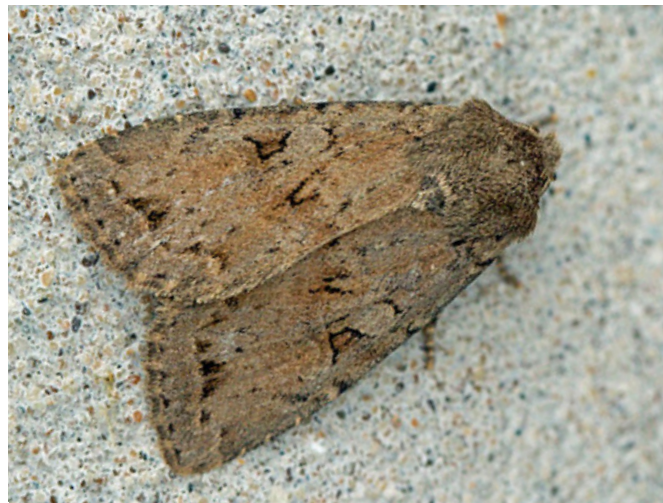

*Fissipunctia ypsillon* (Denis & Schiffermüller, 1775) *Metachrostis dardouini* (Boisduval, 1840)

*Fissipunctia ypsillon* foi registada em duas localidades no Vale Superior do Douro na década de 1960, mas nunca mais foi avistada. As larvas alimentam-se de *Salix*.

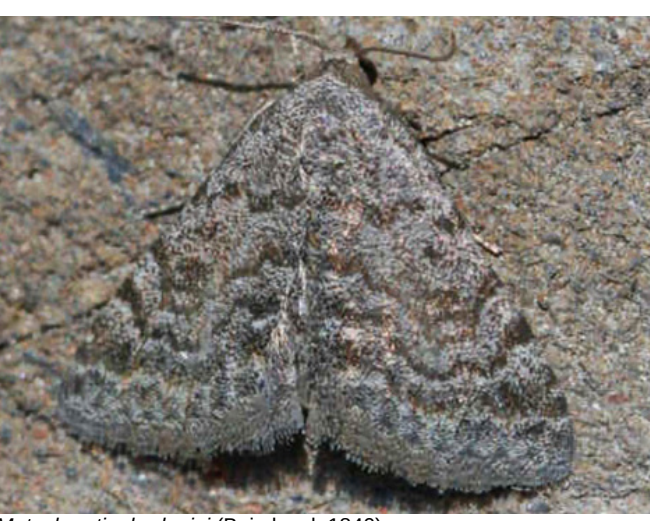

*Metachrostis dardouini* foi avistada três vezes entre 1903 e 1970, em São Fiel (Fundão), Turcifal (Torres Vedas) e Pinhão. As larvas alimentam-se de *Anthericum ramosum*, mas essa planta é desconhecida em Portugal, portanto, provavelmente alimentam-se de outras Asparagaceae.

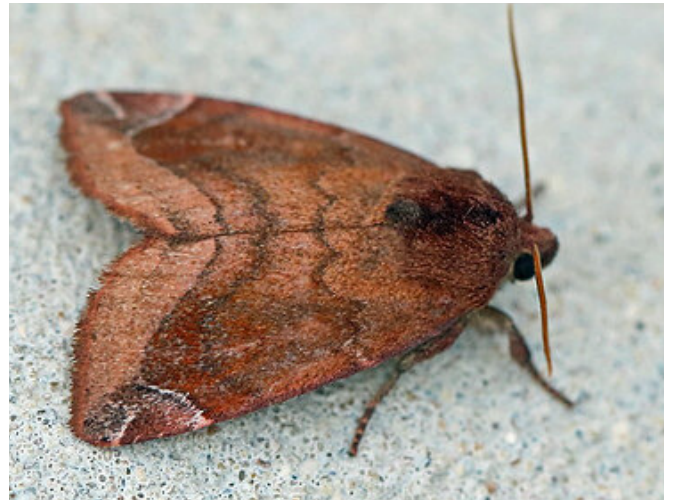

*Cosmia pyralina* (Denis & Schiffermüller, 1775)

*Cosmia pyralina* foi registada apenas em Vizela (Guimarães) em 1929 e no Mosteiro de Singeverga (Santo Tirso) em 1964. As larvas alimentam-se de várias espécies de árvores de folha caduca.

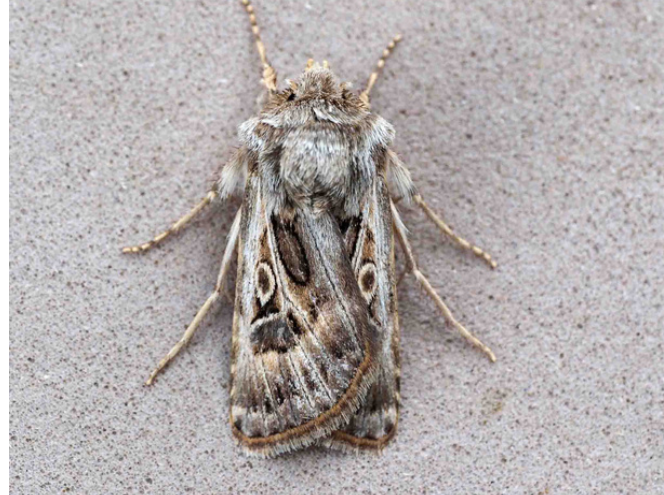

*Agrotis obesa* (Boisduval, 1829)

*Agrotis obesa* foi registada em três localidades no norte de Portugal: Chaves, Gerês e mais recentemente em Cimbres (Armamar) em 1983. É possível que possa ser confundida com *A. bigramma*, por isso pode ainda estar presente em algum lugar do norte do país.

**Imagens:** *[Metachrostis dardouini](https://www.inaturalist.org/observations/61651973)* © Heiner Ziegler (https://www.inaturalist.org); *Fissipunctia ypsillon* e *Cosmia pyralina* © Nigel Voaden; *[Agrotis](https://www.inaturalist.org/photos/320107766) [obesa](https://www.inaturalist.org/photos/320107766)* © Juan Lopez Garcia (https://www.inaturalist.org).

<span id="page-5-0"></span>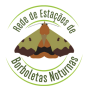

A ginandromorfia é uma condição rara encontrada em vários animais, incluindo as borboletas noturnas, que se caracteriza pela presença de características morfológicas de ambos os sexos num único indivíduo. Esta condição não deve ser, no entanto, confundida com o hermafroditismo, em que estão presentes num mesmo indivíduo os órgãos reprodutores dos dois sexos, como acontece frequentemente em plantas bem como em muitos animais (ex: moluscos e anelídeos). No caso dos lepidópteros, a condição de ginandromorfia, muito rara, pode resultar em animais em que um lado do corpo apresenta as características masculinas, enquanto o outro lado exibe características femininas. Isto pode incluir diferenças nas cores das asas, tamanho do corpo e até nos órgãos reprodutores. Embora a simetria bilateral seja o mais notável, por vezes a mistura de características dá-se de forma irregular, dando origem a um mosaico corporal em que características femininas e masculinas surgem numa mistura mais complexa e imprevisível do que no padrão simétrico.

A ginandromorfia tem sido observada em várias famílias de borboletas noturnas, embora não seja restrita a estas. Algumas das famílias em que a ginandromorfia tem sido registada com mais frequência incluem esfingídeos (Sphingidae), saturnídeos (Saturniidae), nimfalídeos (Nymphalidae) e erebídeos (Erebidae). Nas espécies mais coloridas, a ginandromorfia é mais evidente, existindo muitas vezes diferenças muito nítidas nas cores e padrões das asas entre as partes masculinas e femininas.

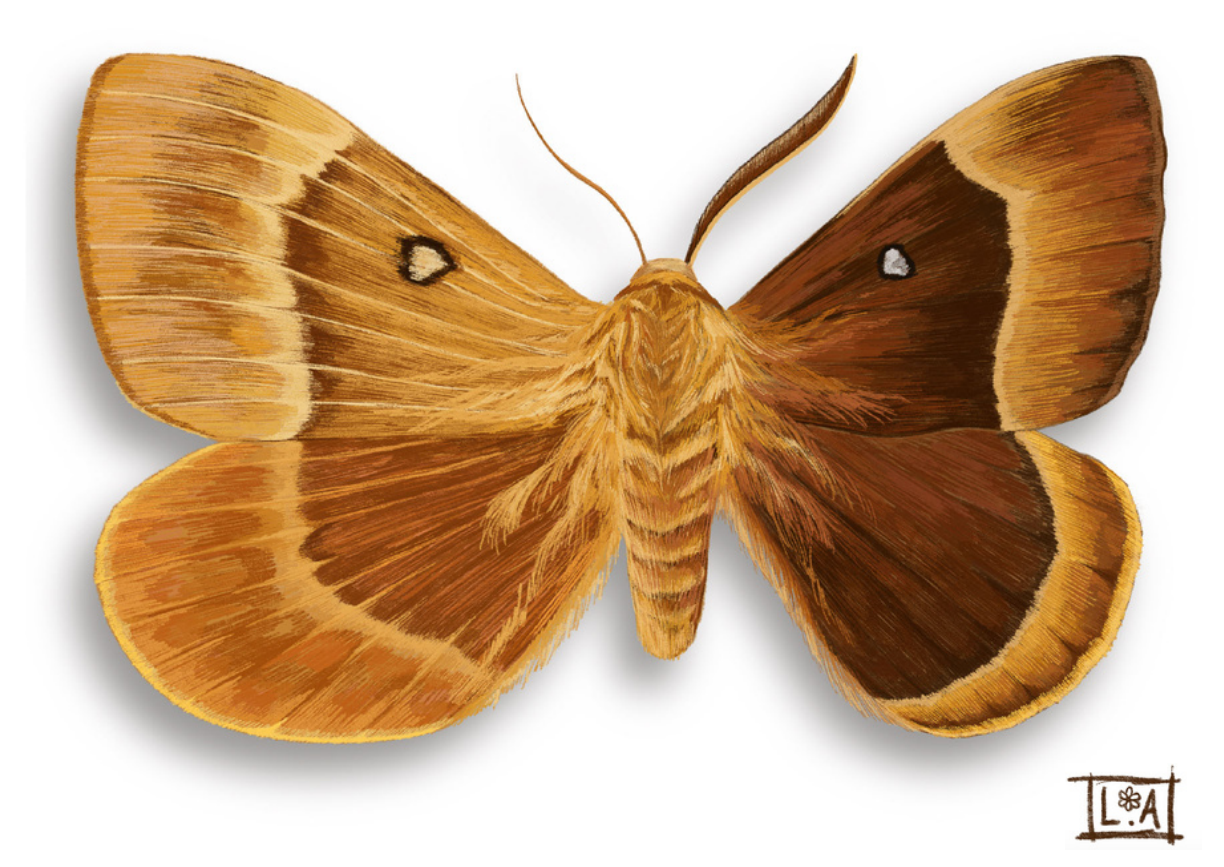

*Lasiocampa quercus* - ginandromorfismo bilateral (características femininas do lado esquerdo e masculinas do lado direito). Reprodução de um indivíduo que se encontra no Museu de Zoologia, Roma, Itália.

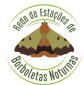

As causas possíveis para a ocorrência de ginandromorfia são:

- Erros na divisão celular durante a formação dos gâmetas, especialmente erros de não disjunção dos cromossomos sexuais durante a meiose. Isso pode levar à produção de gâmetas com constituições cromossómicas anómalas, resultando em indivíduos com ginandromorfismo simétrico.
- Erros na divisão celular logo após a fertilização, resultando em organismos com dois conjuntos distintos de cromossomos sexuais. Por exemplo, após a fusão dos gâmetas masculino e feminino, a divisão subsequente pode resultar em células geneticamente distintas, originando metades corporais com características masculinas e femininas.
- A não rejeição do corpo polar durante a formação do óvulo. Isso pode levar à fusão desse corpo com outro espermatozóide, resultando em um óvulo com dois conjuntos distintos de material genético e o desenvolvimento de características masculinas e femininas em um único organismo.
- A formação de mosaicos genéticos, onde diferentes células no mesmo organismo têm diferentes constituições genéticas. Isso pode ocorrer devido a mutações somáticas após a fertilização, afetando o desenvolvimento sexual em diferentes partes do corpo.
- A mutação ou disjunção cromossómica que ocorre após várias divisões celulares. Isso afeta células em diferentes partes do corpo, resultando em características masculinas e femininas que não seguem uma divisão bilateral simétrica, apresentando o padrão em mosaico.

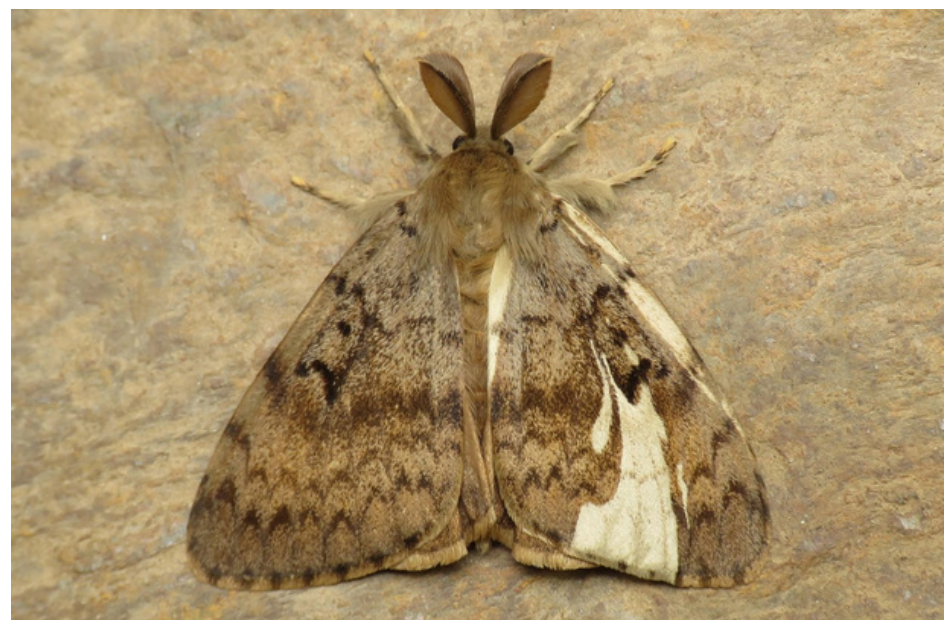

*Lymantria dispar* - ginandromorfismo em mosaico (o indivíduo, do sexo masculino, apresenta numa das asas uma faixa cor esbranquiçada, cor característica da fêmea).

Resumindo, a ginandromorfia pode resultar de uma combinação de fatores genéticos e ambientais, incluindo erros durante a divisão celular, fusão de embriões ou influências externas durante o desenvolvimento embrionário. Esse fenómeno é complexo e pode ter explicações variadas, dependendo de fatores como a espécie, ambiente e momento do erro durante o desenvolvimento. Em organismos de categorias taxonómicas mais complexas, como alguns vertebrados, a ginandromorfia é menos comum devido à complexidade na determinação do sexo, que pode envolver influências hormonais difusas e até mesmo mudanças de sexo ao longo da vida.

<span id="page-7-0"></span>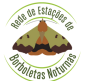

Desta vez ocupamo-nos do género *Selenia* (Hübner, 1823), um dos mais restritos e característicos dentro da família Geometridae (Leach, 1815), com ampla distribuição na Europa e Ásia. A recente adição de uma nova espécie deste grupo para o nosso território (dados a publicar) torna oportuno o contraste entre as três espécies que o integram.

*S. dentaria* (Fabricius, 1775) é porventura a espécie mais comum. Ocupando toda a metade norte do território e tendo na Estremadura o seu limite de distribuição a sul, parece preferir habitats mais temperados e húmidos, tendencialmente arborizados pelas espécies caducifólias que lhe servem de hospedeiras. Ocorre em pelo menos duas gerações, entre fevereiro e outubro.

Com preferências ecológicas similares, mas bastante mais localizada, a *S. lunularia* (Hübner, 1788) apresenta uma distribuição que a afasta igualmente das zonas de influência marcadamente mediterrânica. São aqui exceções as áreas costeiras do sudoeste alentejano e do sotavento algarvio onde também ocorre. Os dados disponíveis apontam para pelo menos duas gerações numa janela de voo dilatada entre abril e setembro.

Resta a recém-descoberta *S. tetralunaria* (Hufnagel, 1767) circunscrita, para já, ao Parque Natural da Peneda-Gerês, no Alto Minho. A confirmação da sua presença nesta área era expectável, atendendo a que existem inúmeros registos que a dão para a Galiza desde meados dos anos oitenta do século passado (Vidal, 2013). Embora entre nós seja ainda desconhecido o seu perfil biológico, à semelhança das restantes *Selenia* também é tida como polífaga de caducifólias e bivoltina. Importa agora insistir na monitorização de modo a aferir quão implantada estará no extremo norte do território

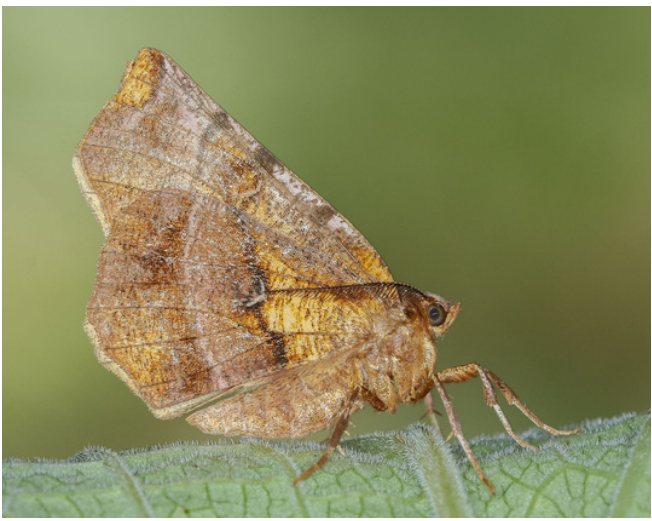

*Selenia dentaria*

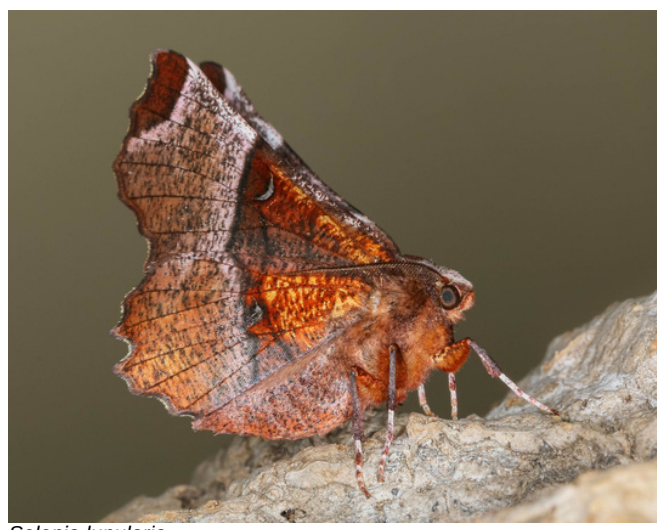

*Selenia lunularia*

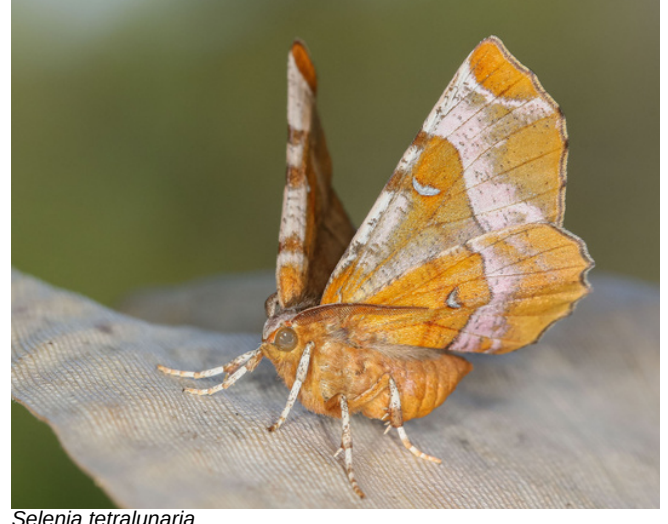

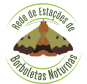

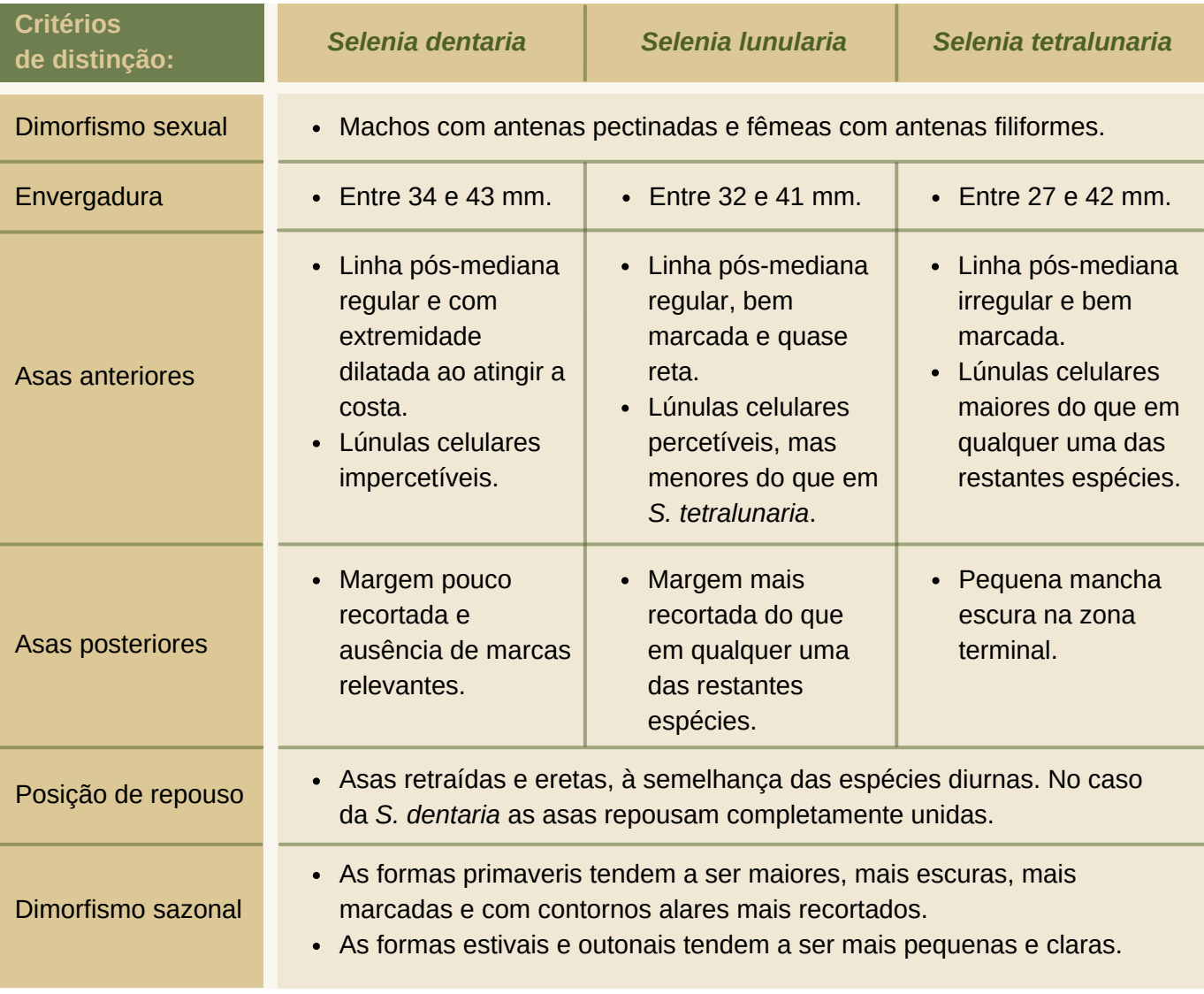

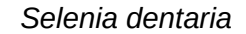

*Selenia dentaria Selenia lunularia Selenia tetralunaria*

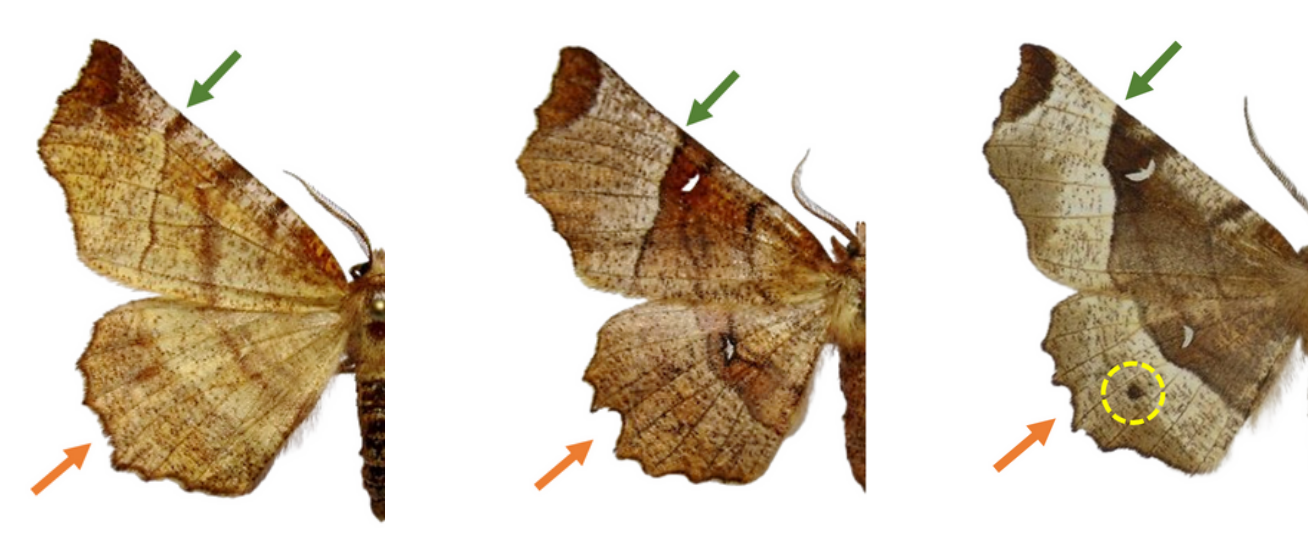

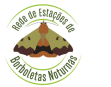

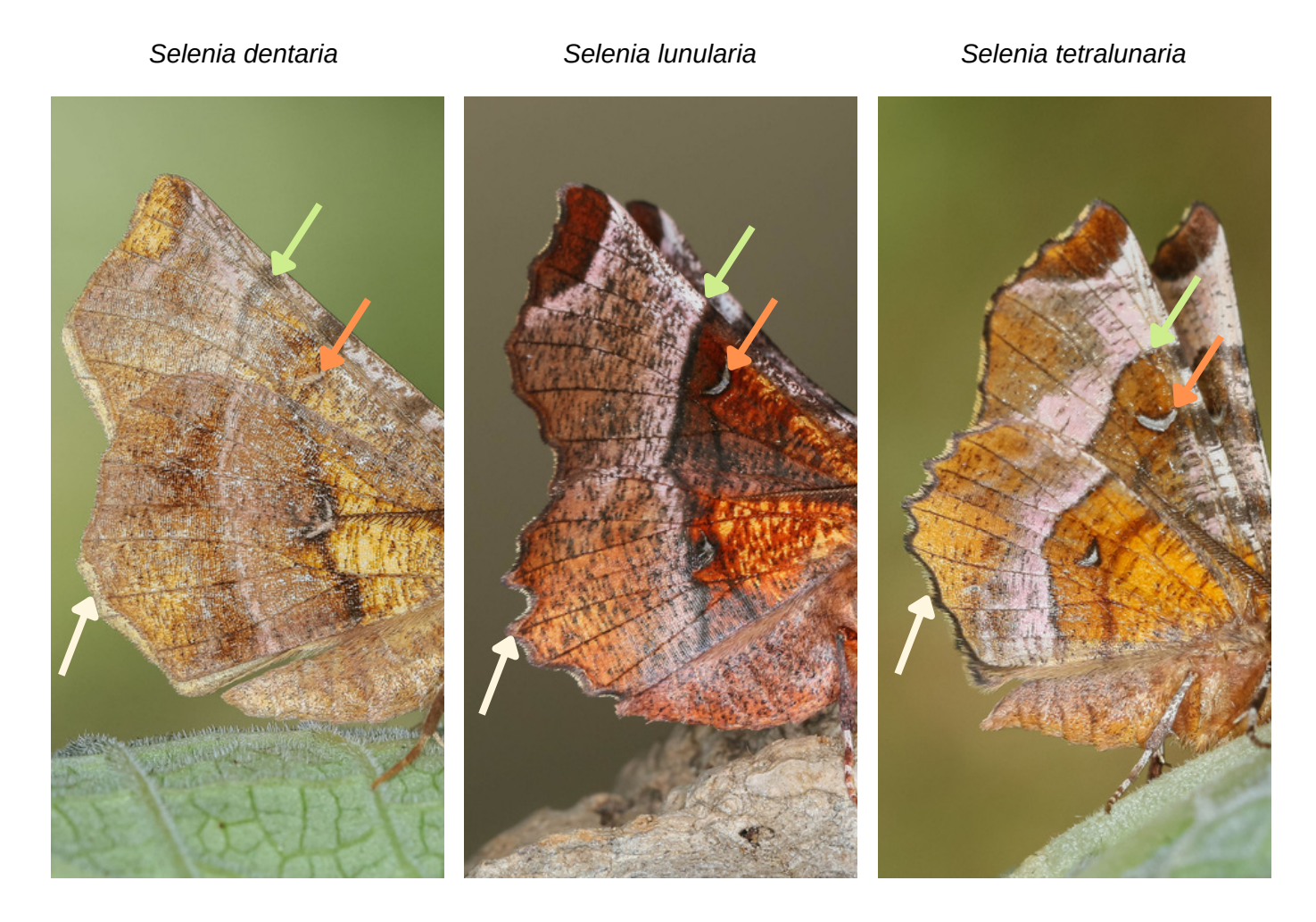

#### **Bibliografia:**

A. Hausmann, T*he Geometrid Moths of Europe, Sterrhinae*, Volume 2, Apollo Books, Stenstrup, 2004.

E. VIDAL, *Nuevos registros de geométridos de Galicia (España, N.O. Península Ibérica), (Lepidoptera: Geometridae)*, ARQUIVOS ENTOMOLÓXICOS, 9: 93-130, 2013.

M. Corley, *Lepidoptera of Continental Portugal. A fully revised list*, Faringdon, 2015.

V. Redondo *et al*., *Geometridae Ibericae*, BRILL, 2009.

**Imagens:** Ana Valadares.

<span id="page-10-0"></span>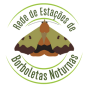

Autor: Fernando Vaz S. Carvalho

A descrição original da *Hyphoraia dejeani* da autoria de Godart, começa com a seguinte citação: "Esta nova espécie foi em primeiro lugar descoberta em Espanha pelo barão Dejean e, em seguida, na Cerdanha francesa [Pirinéus orientais] por um jovem amador que foi um dos meus alunos mais distintos". Esta espécie foi assim dedicada ao seu descobridor Pierre François Marie Auguste Dejean (1780-1845) que, de aqui em diante, será designado apenas por Dejean.

O motivo que me levou a escrever esta nota foi o de assinalar o cruzamento da história de vida de Dejean, como colecionador de coleópteros e militar ao serviço de Napoleão, com a História de Portugal na época das invasões francesas.

Em 1802, seguindo as pisadas do seu pai, alistou-se no exército de Napoleão na arma de cavalaria. Esteve assim nas guerras napoleónicas que assolaram toda a Europa, incluindo a Península Ibérica, durante 13 anos. As suas qualidades como militar fizeram com que subisse rapidamente na hierarquia, chegando a Tenente-General chefe de Divisão e ajudante de campo principal de Napoleão na batalha de Waterloo em 1815.

Na Península Ibérica, e em particular em Portugal, esteve presente na batalha do Buçaco (1810) comandando a 11ª companhia de Dragões [cavalaria pesada] e na batalha de Fuentes d'Oñoro e Vilar Formoso.

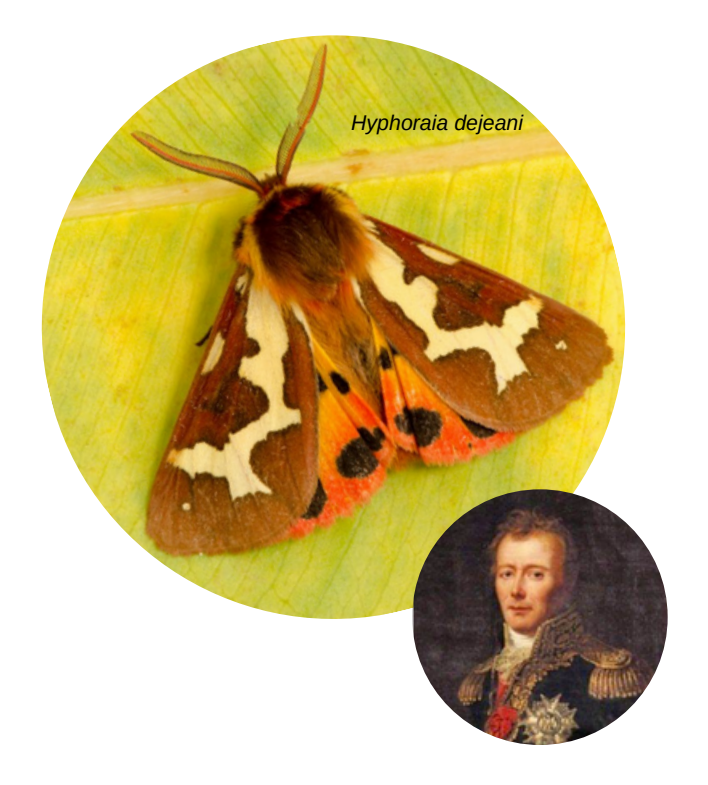

A sua predilecção por coleópteros, que se manifestou desde criança, levou a que durante as guerras napoleónicas, prosseguisse nesta obsessão efectuando colheitas de espécimes mesmo no campo das batalhas, levando a que os soldados o tratassem por "General louco".

Quando finalmente as guerras acabaram, viajou pela Europa, África e Américas colecionando coleópteros, especialmente os Carabidae, tendo publicado um catálogo com 22.400 espécies em 1837. A sua gigantesca coleção incluía ainda Lepidópteros, Hemípteros, Himenópteros, Odonata e Ortópteros. No final da sua vida foi presidente da Sociedade Entomológica de França. A coleção foi dispersa após o seu falecimento.

#### **Bibliografia:**

An Atlas of the Peninsular War 1808-1814. Worley Publications 2000.

Godart, M. J. B., 1822, *Histoire Naturelle des Lépidoptères ou Papillons de France, Tome Quatrième*. Imprimerie Firmin Didot. Horn, W. & Kahle, I. 1935-1937. *Über Entomologische Sammlungen, Entomologen und Entomo-Museologie. Entomologische.* Beiheft. 2 – 4. Horward, Donald D. 1965. *The Battle of Bussaco, Massena vs. Wellington*. Florida State University Studies. Hoste,Jean, 1986. *Les Entomologistes Français 1750-1950*. INRA OPIE.

**Imagem:** *Hyphoraia dejeani ©* Agostinho Fernandes.

<span id="page-11-0"></span>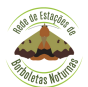

Fotos: Ana Valadares

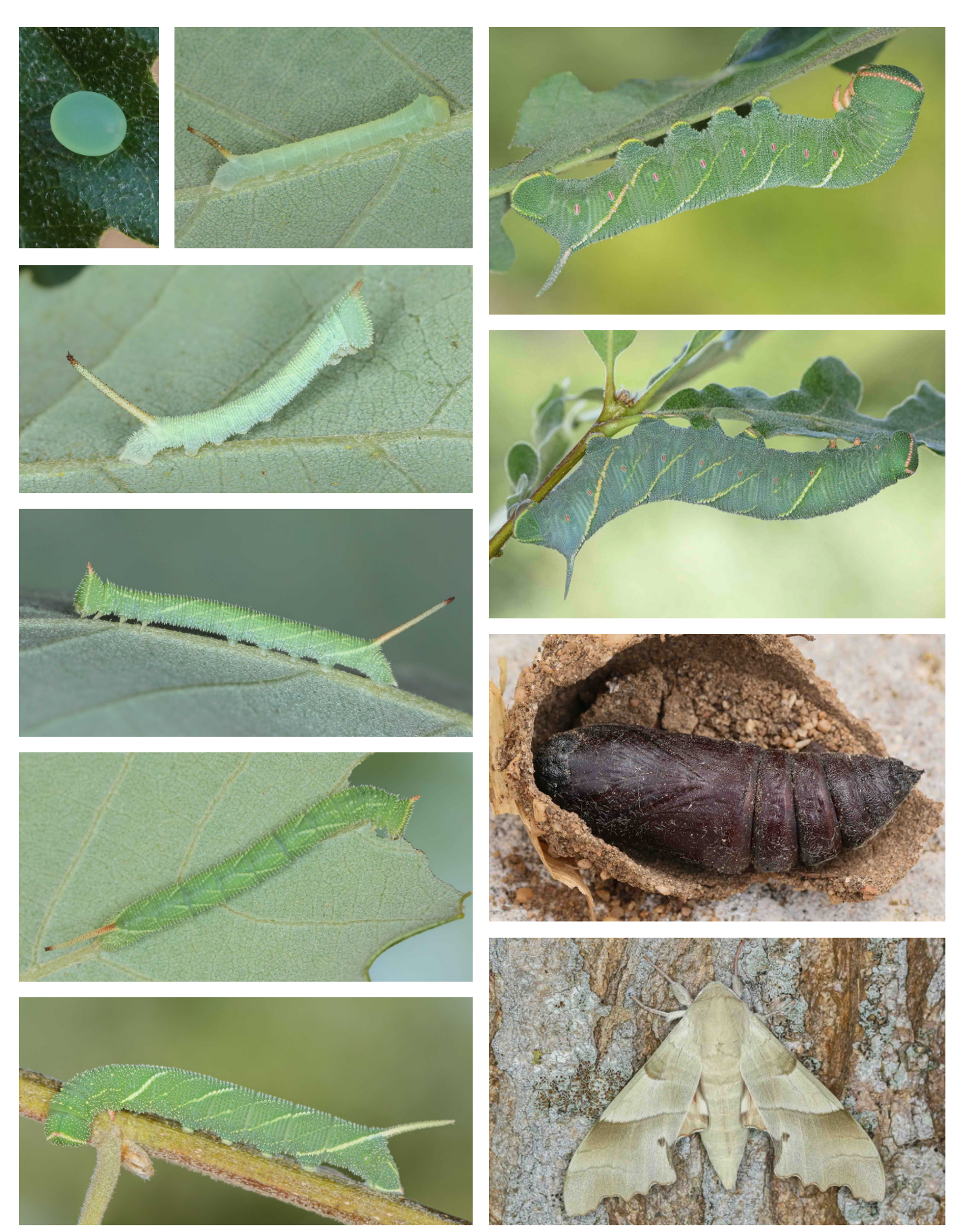

As imagens mostram as fases do ciclo de vida da espécie *Marumba quercus*: ovo, larva, pupa e adulto.

<span id="page-12-0"></span>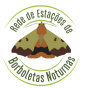

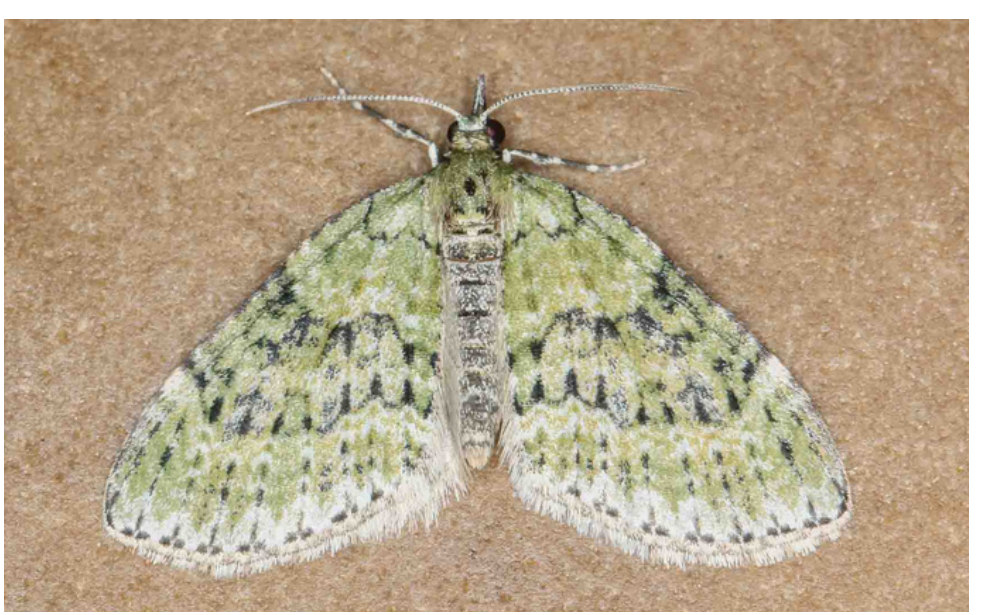

*Acasis viretata*

### **Descrição**

É uma espécie da família Geometridae, sendo a única dentro do seu género a ocorrer em Portugal. Possui uma cor de fundo esverdeada, que se desgasta rapidamente, tornando-se castanho-amarelada. Ostenta linhas transversais escuras, formando uma banda mediana distinta. As asas posteriores são cinza-escuro, com uma linha mediana ténue. Tem uma envergadura de 19 - 21 mm.

#### **Habitat e fenologia**

A espécie ocorre numa grande diversidade de habitats, mas surge geralmente associada a áreas com algum ensombramento, tais como: floresta de caducifólias, matos altos, clareiras, margens de rios e sebes. As larvas alimentam-se de uma grande variedade de flores, frutos e folhas de arbustos e árvores, tendo sido reportada, por exemplo, em *Viburnum*, *Sorbus*,

#### *Rhamnus*, *Frangula*, *Hedera*, entre outras.

Em Portugal, os adultos podem ser observados em voo entre final de fevereiro e novembro, onde os dados disponíveis sugerem duas gerações: uma entre fevereiro e abril e a outra entre setembro e novembro.

### **Distribuição**

A espécie ocorre principalmente associada a áreas de influência climática atlântica, ocorrendo desde a costa sul e ocidental portuguesa, norte de Espanha, Ilhas britânicas, Europa central, e da Escandinávia até aos Urais.

Em Portugal, a espécie já foi registada em 6 provincias: Algarve, Baixo Alentejo, Estremadura, Beira Litoral, Douro Litoral e Minho. Na base de dados da REBN existem, entre janeiro 2021 e fevereiro 2024, 17 registos da espécie.

#### **Bibliografia:**

Corley. M.F.V, Lepidoptera of Continental Portugal. A fully revised list, Faringdon, 2015.

Hausmann, A. & J. Viidalepp (2012): Larentiinae I. – In A. Hausmann (ed.): The Geometrid Moths of Europe 3: 1-743. Apollo Books.

Leraut, P., Moths of Europe, Volume 2 Geometrid Moths. NAP Editions, 2009.

[https://lepiforum.org/wiki/page/Ammopolia\\_witzenmanni](https://lepiforum.org/wiki/page/Aleucis_distinctata)

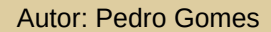

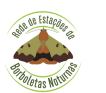

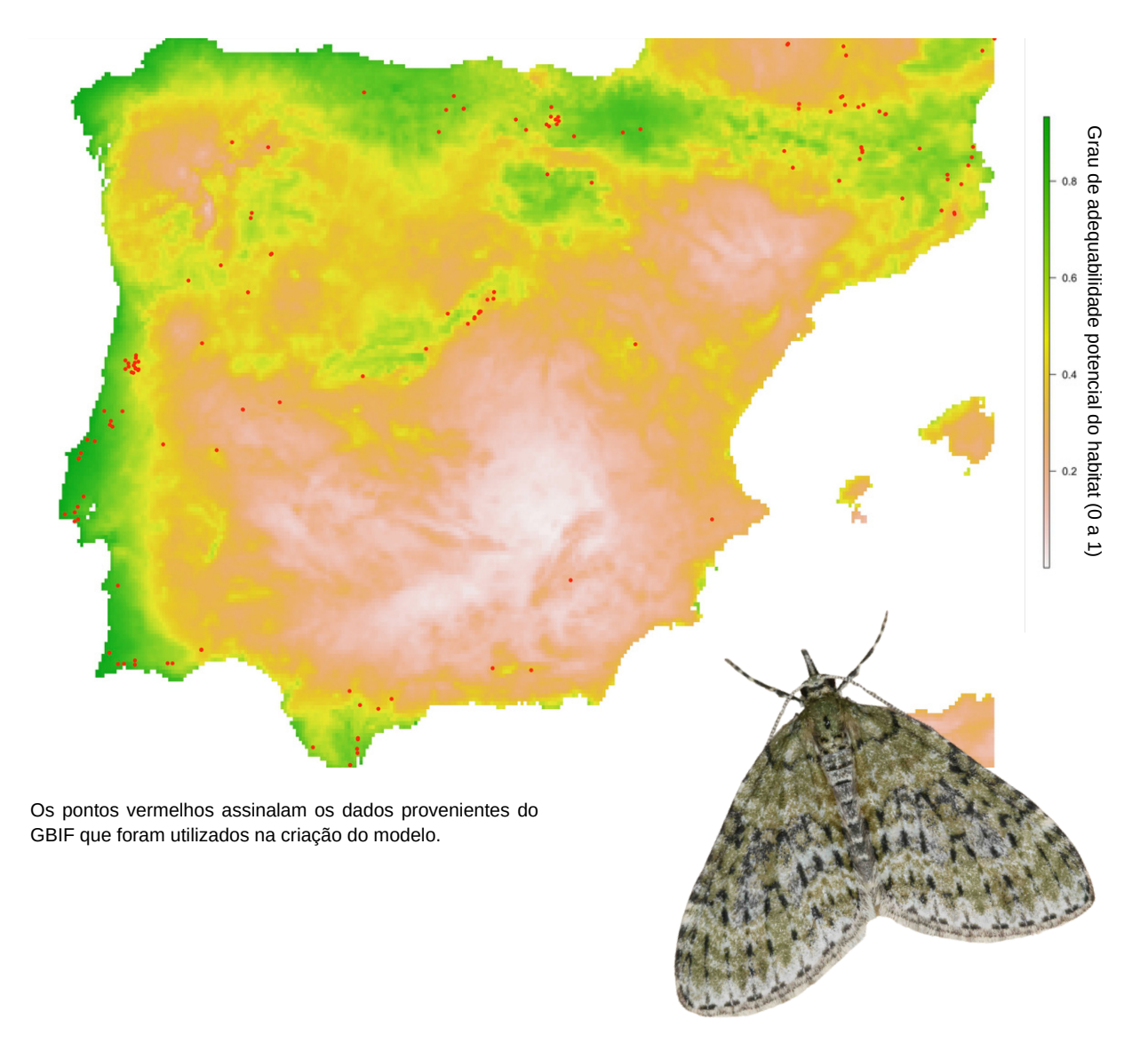

Mapa da Península Ibérica que modela a distribuição da espécie *Acasis viretata*

#### **Interpretação do modelo**

A espécie parece preferir zonas com condições climáticas relativamente estáveis: evita grandes flutuações térmicas ao longo do ano, excesso de precipitação e temperaturas muito baixas no inverno.

Nota: Para obter mais detalhes sobre modelos de distribuição consulte o [Borboletim](https://www.reborboletasn.org/boletim-2024) 36.

# <span id="page-14-0"></span>**Monitorização das sessões de armadilhagem de borboletas noturnas: Janeiro de 2021 a 2024**

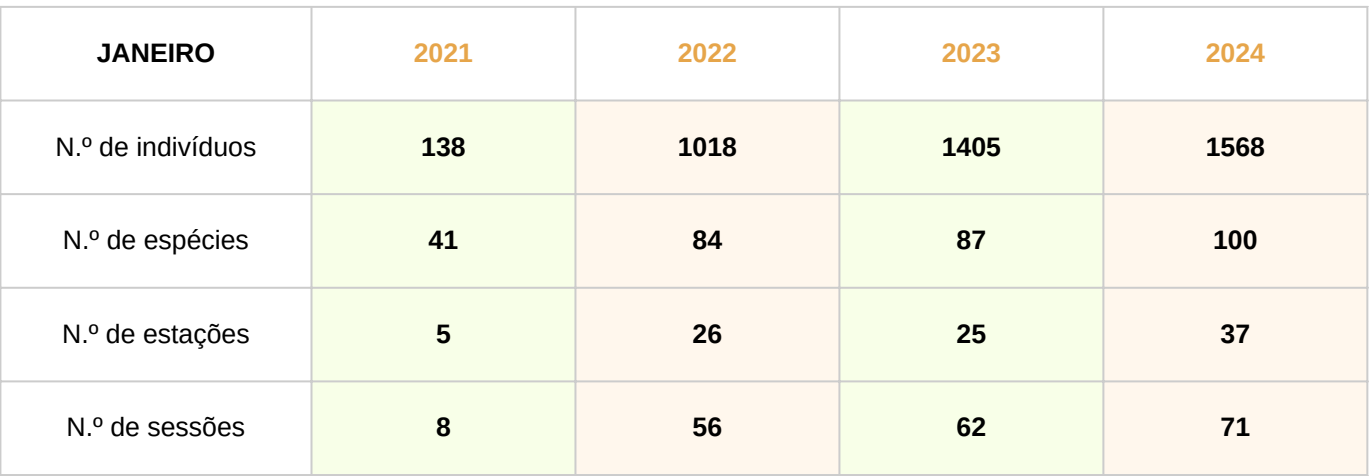

## **As 3 espécies mais abundantes em janeiro (2021 - 2024)**

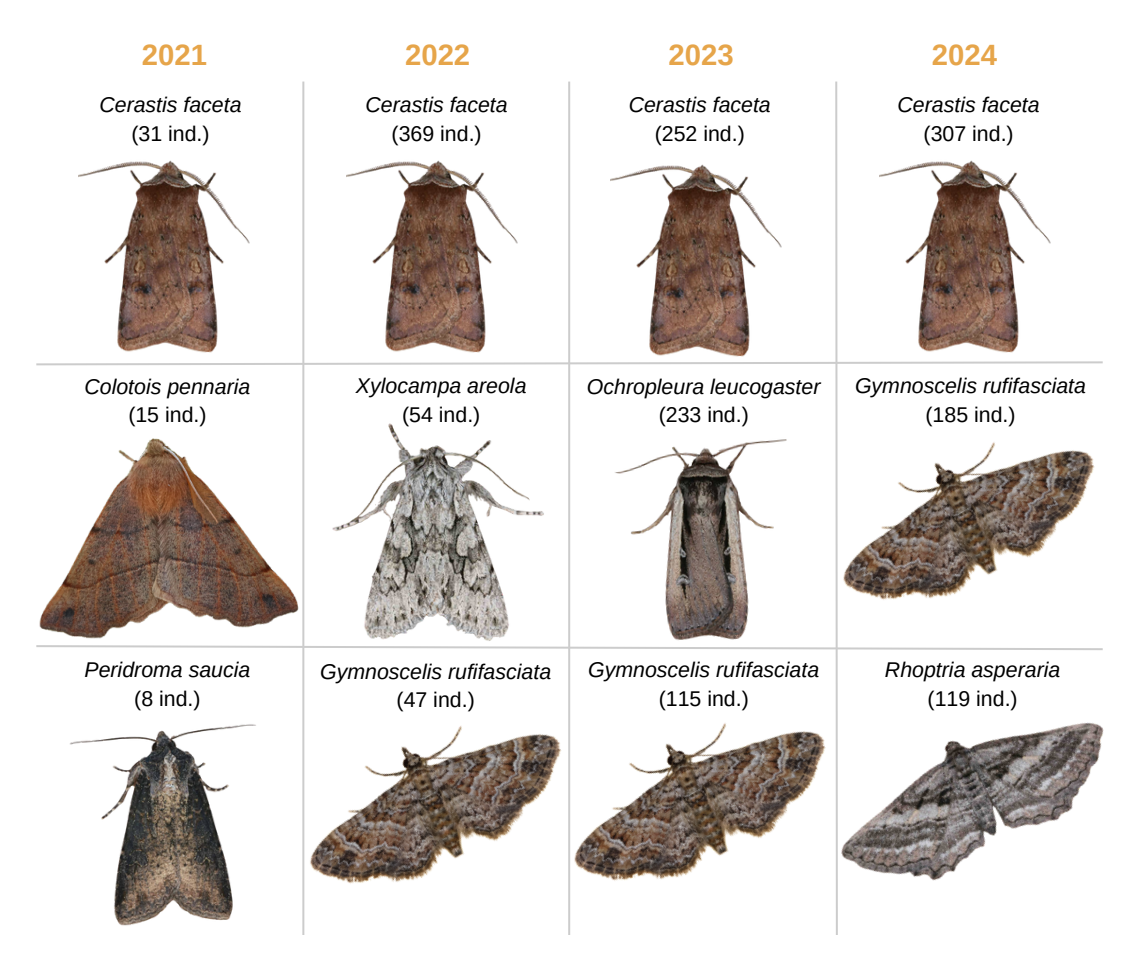

Nota: Nem todas as Estações publicam os dados mensalmente, embora as sessões de armadilhagem ocorram.

<span id="page-15-0"></span>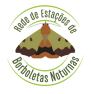

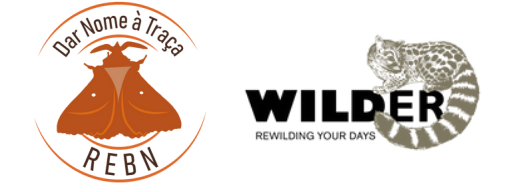

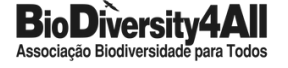

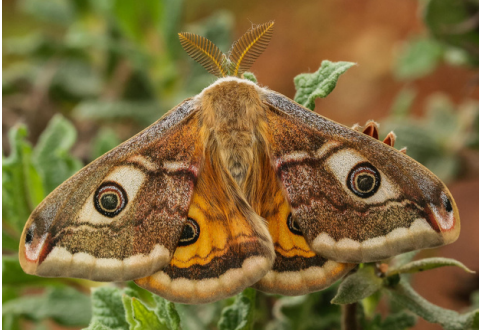

*Saturnia pavonia* (Linnaeus, 1758)

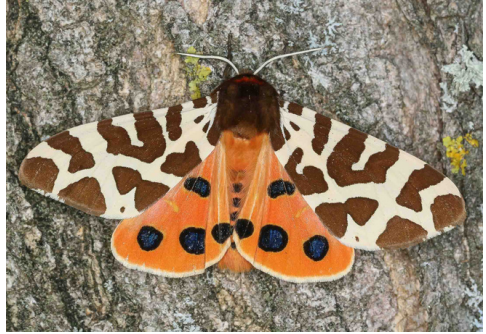

*Arctia caja* (Linnaeus, 1758)

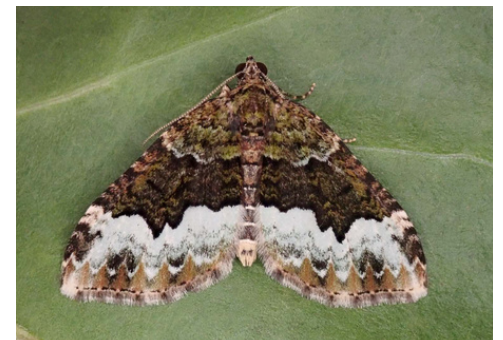

*Euphyia biangulata* (Haworth, 1809)

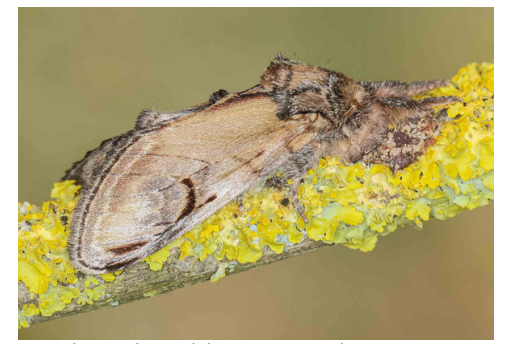

As borboletas são garantidamente o grupo de insetos mais acarinhado pelo público. São um símbolo, talvez agora mais necessário que nunca, para ser usado como bandeira pela conservação dos polinizadores, dos insetos e seus habitats. Embora sejam amplamente estudadas e apreciadas, a atenção tende a direcionar-se para as borboletas diurnas, enquanto as borboletas noturnas (conhecidas por traças) são frequentemente negligenciadas. Para ajudar a combater essa lacuna, a REBN lançou o projeto "Dar nome à Traça" que procura propor um sistema de vernáculos para as borboletas noturnas de Portugal continental, facilitando o seu reconhecimento e promovendo um maior interesse e consciencialização por estes insetos. Para além disso, promoverá uma maior afinidade entre os naturalistas e o público em geral para com as espécies que observam e registam. Desta forma, o projeto contribuirá ainda para a proteção, conservação e conhecimento da diversidade de vida noturna.

Durante o período de março de 2024 a fevereiro de 2025, serão apresentadas mensalmente na revista digital Wilder cinco espécies de borboletas noturnas sem nome comum conhecido, acompanhadas de formulários, para que os leitores possam sugerir denominações. Serão fornecidas informações detalhadas sobre cada espécie, incluindo aspeto, fonte alimentar da larva, vernáculos de outros países, distribuição nacional e global, habitat preferencial e etimologia do nome científico. Com estas informações, pretende-se habilitar e motivar os leitores a sugerir nomes para as espécies que são apresentadas. Apela-se à imaginação, à originalidade e à partilha e divulgação desta iniciativa. Apela-se também aos participantes que partilhem através dos mesmos formulários vernáculos genéricos ou específicos que conheçam ou usem no seu quotidiano. A participação é simples e certamente divertida. Ao longo do caminho, todos aprenderemos um pouco mais sobre a vasta diversidade que nos rodeia.

## **Junte-se ao projeto na descoberta da vida que, por acaso, se estabeleceu durante o turno oposto ao nosso – a noite.**

A apresentação integral do projeto pode ser consultada em: [https://www.reborboletasn.org/dar-nome-traça](https://www.reborboletasn.org/dar-nome-tra%C3%A7a)

Qualquer pedido de esclarecimento adicional ou contactos de outra natureza devem ser encaminhados para o email: darnomeatraca@gmail.com.

*Notodonta ziczac* (Linnaeus, 1758) **Imagens:** *S. pavonia, A. caja, N. ziczac ©* Ana Valadares; *E biangulata* © J. Teixeira.

<span id="page-16-0"></span>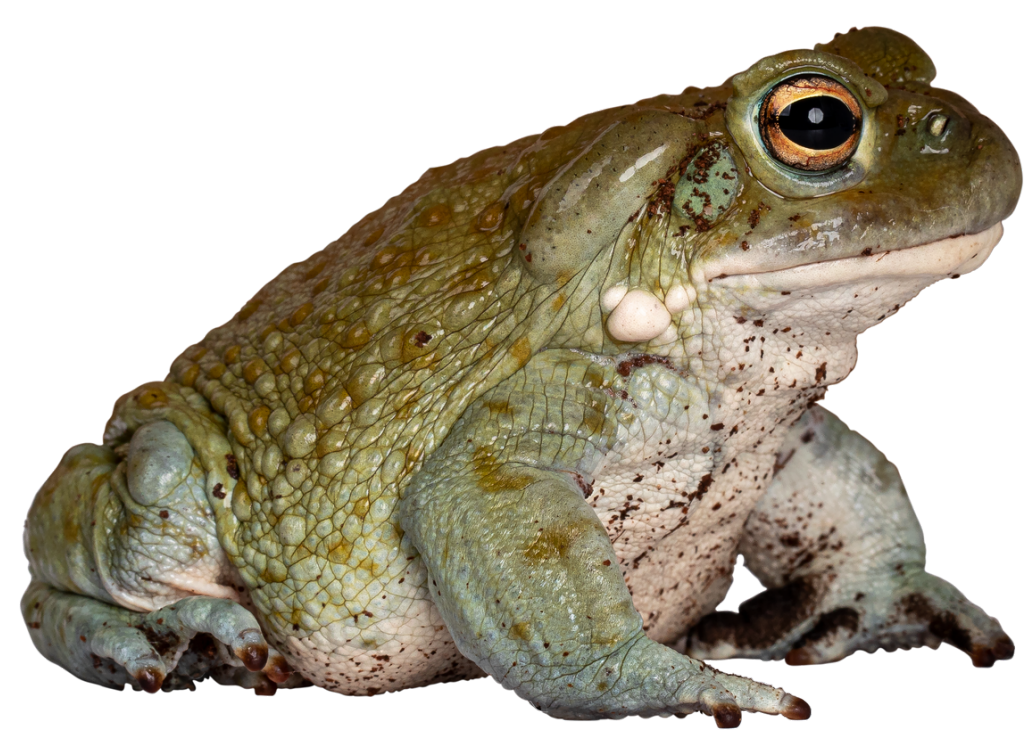

*Bufo spinosus*

Os sapos, rãs e relas são anfíbios pertencentes à ordem dos anuros, ou seja, dos "sem cauda", em contraste com as salamandras e tritões, que possuem cauda. Na verdade, a distinção entre sapos, rãs e relas é artificial, não havendo critérios taxonómicos que os diferenciem uns dos outros.

Nas noites húmidas e chuvosas, junto a charcos e cursos de água, os sapos fazemse ouvir. Se for no final do inverno ou no início de primavera, então podemos contar com os seus coros nupciais. Sendo carnívoros vorazes, deitam a língua ao que conseguem apanhar, incluindo as nossas amigas borboletas noturnas, embora estas não sejam as suas presas mais comuns. Isso deve-se ao facto de o estilo de caça dos sapos não envolver perseguições, muito menos em voo. Assim, o impacto dos anuros nas borboletas não tem a mesma expressão que outros predadores mencionados em boletins anteriores, como noitibós, morcegos ou vespas parasitoides.

Porém, não ficaria surpreendido se encontrasse um *Bufo spinosus*, um dos maiores sapos encontrados em Portugal, a circular perto da minha estação de armadilhagem na esperança de capturar algumas borboletas descuidadas que estivessem dentro do alcance da sua língua projetável e pegajosa.

Do ponto de vista ambiental, os anfíbios são bons indicadores da salubridade das massas de água e a diminuição da observação de algumas espécies, como as relas, deve ser motivo de preocupação.

<span id="page-17-0"></span>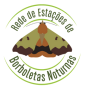

Na última parte desta extensa série de artigos, vou abordar a fotografia das nossas dissecações. Embora seja possível fazer isso directamente, através de qualquer aparelho fotográfico ou telemóvel, os melhores resultados são obtidos usando a nossa lupa binocular como "objectiva" de um qualquer aparelho fotográfico. A este propósito, melhor que uma lupa binocular será ter uma lupa dita *trinocular simul-focal*, expressão que designa uma lupa binocular equipada com um terceiro tubo, no qual pode ser montada uma câmara e que foca no mesmo plano que as duas oculares que usamos para observação directa. No entanto, esses dispositivos são mais caros que a modesta lupa binocular e, por essa razão, é da fotografia com recurso a uma destas que vou falar.

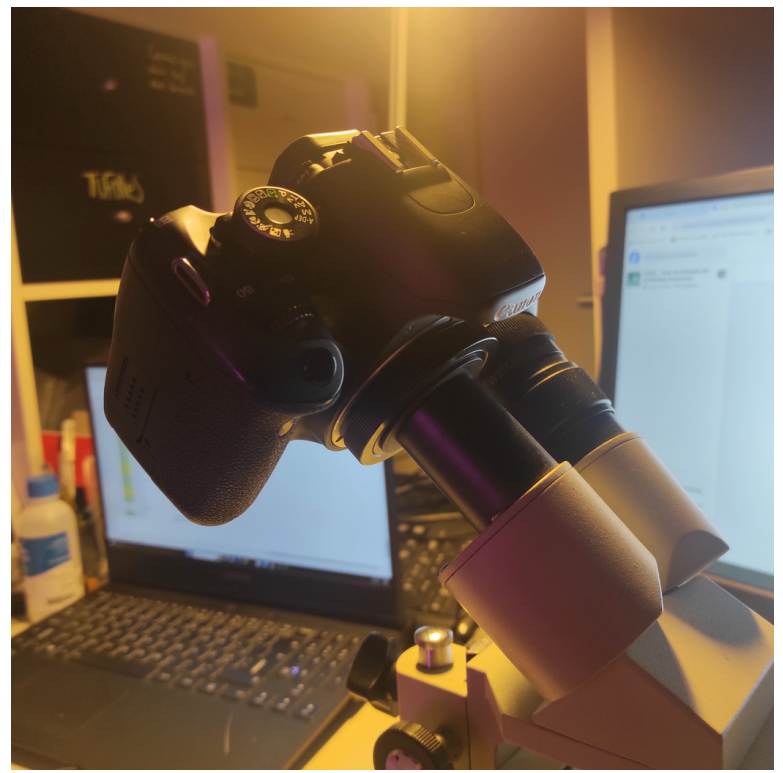

câmara montada num dos tubos de ocular da minha lupa binocular.

Existem várias formas de fotografar as nossas montagens. Na imagem ao lado, podem ver o aspecto com que fica a preparação da genitália de um macho de *Eupithecia abbreviata* fotografada com um simples telemóvel encostado à ocular da lupa. Embora muitas vezes seja suficiente para ilustrar o que se pretende (quando se sabe exatamente o que se pretende ilustrar), este processo não enche ninguém de orgulho. Investindo um pouco mais de dinheiro (e trabalho), é possível obter fotografias muito mais detalhadas.

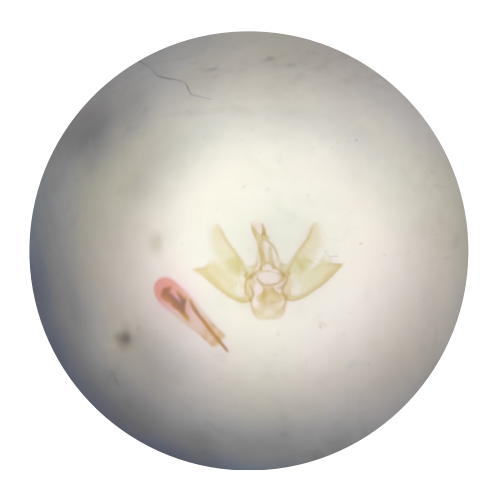

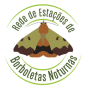

O sistema mais prático, que uso, socorre-se de duas peças adicionais, fáceis de encontrar online e pouco dispendiosas, além de uma máquina digital SLR (de lentes intermutáveis). Uma das peças é conhecida como anel ou adaptador "T", que possui de um lado a montagem (baioneta) da vossa máquina e, do outro lado, uma rosca fêmea M42 (dita universal). A outra é um adaptador que consiste num tubo de diâmetro apropriado (o diâmetro das oculares da lupa) equipado com uma rosca macho M42. Leva mais tempo a explicar o processo do que a visualizar as seguintes fotos.

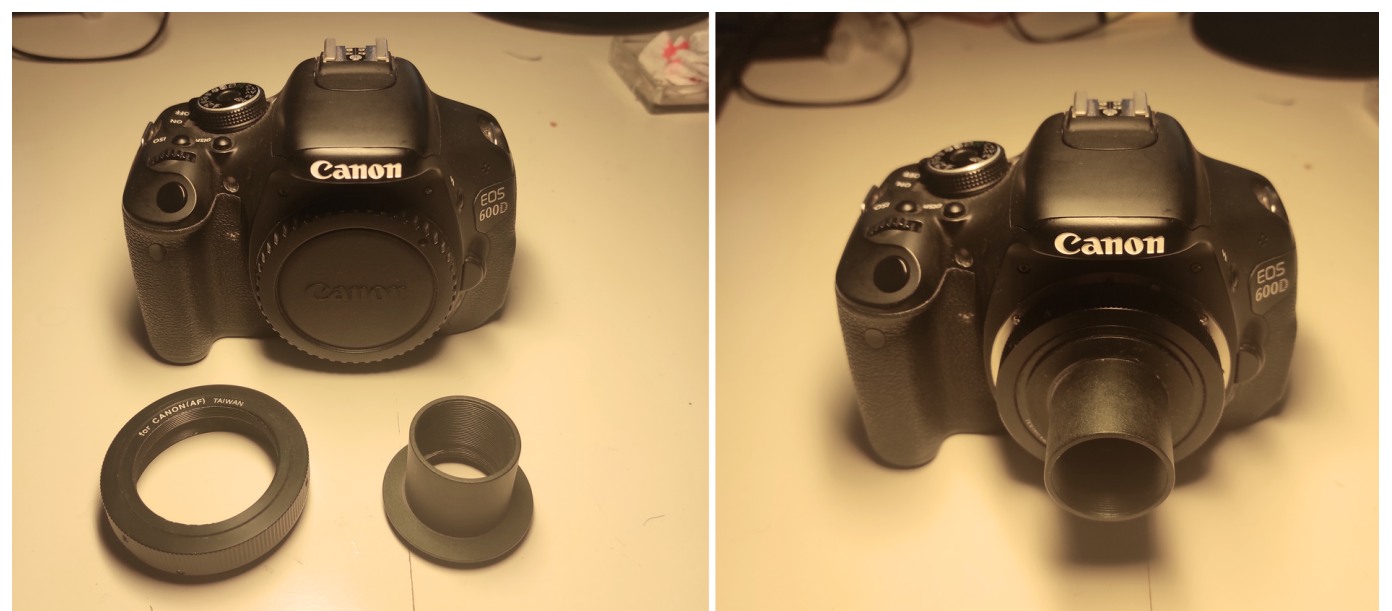

Câmara sem objectiva, anel T (à esquerda) e adaptador. À direita, o conjunto montado na câmara e pronto a utilizar.

A câmara deve ser usada no modo "prioridade à abertura". Este é o modo que permite selecionar a abertura da objectiva, enquanto a câmara ajusta automaticamente a velocidade do obturador (uma vez que a nossa lupa-objectiva é efectivamente um "mono" sem regulação, a forma de termos algum controlo sobre a exposição é na escolha da velocidade). Recomendo o uso de uma sensibilidade ISO tão baixa quanto possível, já que sensibilidades maiores levam à perda da nitidez que pretendemos. No meu caso, uso 400 ISO.

Após a obtenção da imagem, é necessário processá-la usando o software de sua preferência. Vou exemplificar com o software GIMP, gratuito mas com qualidade e possibilidades muito aceitáveis (embora o interface seja um desespero em comparação com outros). Uma vez que as cores das várias partes das genitálias são de pouca importância (e largamente dependentes de estas terem sido coradas), a forma mais fácil de obter imagens nítidas e contrastadas é começar por converter os originais em imagens em escala de cinzentos e, em seguida, ajustar o histograma ("levels", em alguns programas) por forma a obter uma imagem com uma distribuição de tons o mais larga possível.

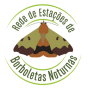

Autor: J. Fabião

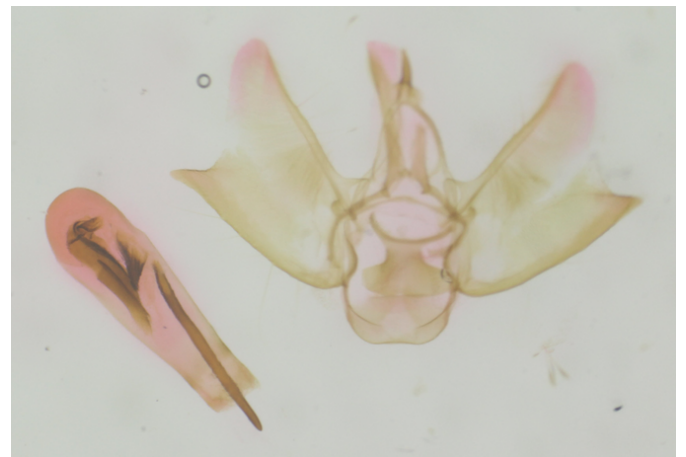

A imagem como recolhida pela câmara. Os tons avermelhados não são naturais, mas sim devido à utilização de eosina para corar.

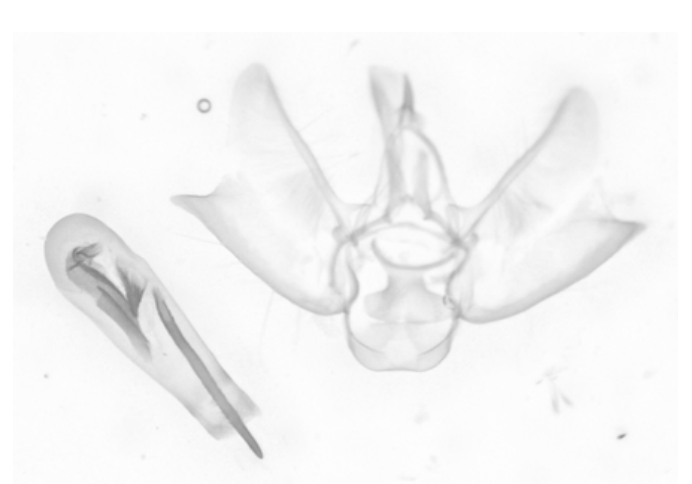

A mesma imagem após conversão para escala de cinzentos.

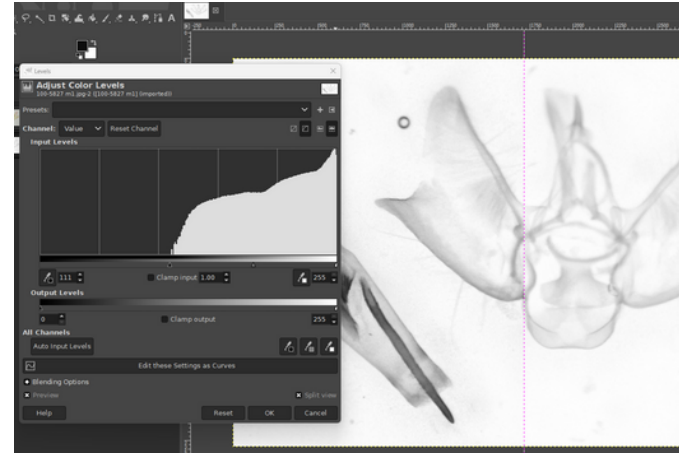

O ajuste de níveis no GIMP. O objectivo é obter uma distribuição de tons tão larga quanto possível.

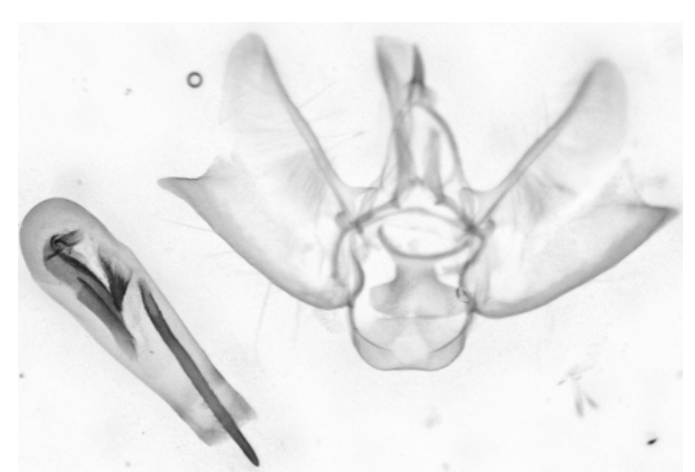

O resultado final. Notem como foi conservada toda a sujidade da preparação, por razões de fidelidade. Tal poderia ser facilmente corrigido aquando da edição.

Naturalmente, qualquer programa de edição de imagem servirá o nosso propósito. Muitos de vós estarão familiarizados com Photoshop, por exemplo. Pessoalmente, prefiro usar versões bem antigas de Paint Shop Pro, precisamente pela familiaridade que tenho com o programa.

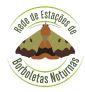

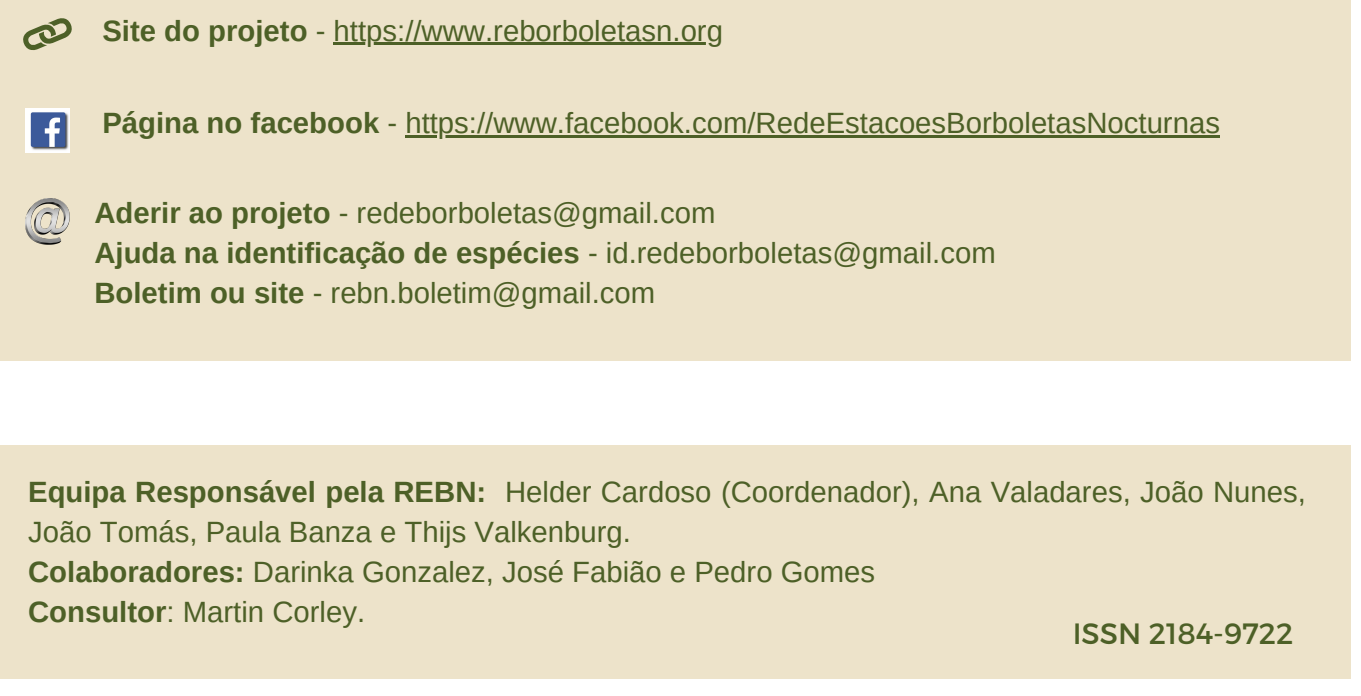

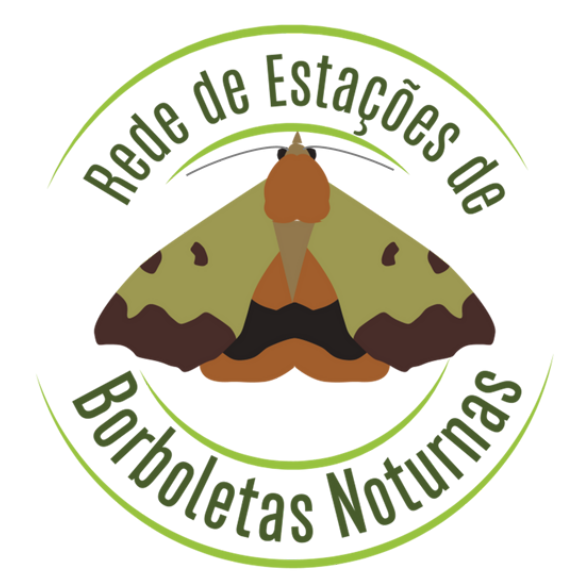